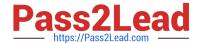

# C2010-597<sup>Q&As</sup>

IBM TRIRIGA Application Platform V3.2.1 Application Development

# Pass IBM C2010-597 Exam with 100% Guarantee

Free Download Real Questions & Answers PDF and VCE file from:

https://www.pass2lead.com/c2010-597.html

100% Passing Guarantee 100% Money Back Assurance

Following Questions and Answers are all new published by IBM Official Exam Center

- Instant Download After Purchase
- 100% Money Back Guarantee
- 365 Days Free Update
- 800,000+ Satisfied Customers

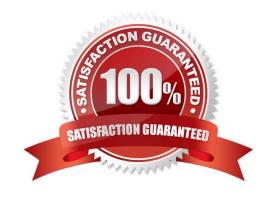

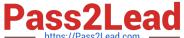

#### **QUESTION 1**

- A. Publish BO
- B. BO Mapping
- C. Display Sequence
- D. BO State Transition

Correct Answer: B

#### **QUESTION 2**

Which task has the option of forcing a recalculation of formulas?

- A. Trigger Formula
- B. Modify Metadata
- C. Retrieve Records
- D. Associate Records

Correct Answer: D

### **QUESTION 3**

How can a designer add a field to the form that will trigger a workflow when it is clicked on?

- A. Add a field of type Data and attach a workflow to its action
- B. Add a field of type Form Field and attach a workflow to its action
- C. Add a field of type Form Action and attach a workflow to its action
- D. Add a field from the Components pane and attach a workflow to its action

Correct Answer: C

#### **QUESTION 4**

Where is it possible to set field values for a state transition?

- A. In the state properties in the Data Modeler
- B. In the sub action properties in the Data Modeler

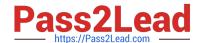

## https://www.pass2lead.com/c2010-597.html

2024 Latest pass2lead C2010-597 PDF and VCE dumps Download

- C. In the state transition properties in the Form Builder
- D. In the state transition properties in the State Family Manager

Correct Answer: B

#### **QUESTION 5**

What is the most efficient way to add an additional 10 new entries to an existing list?

- A. Use a workflow to add the new list values.
- B. Use Data Integrator to import a new list with the new values.
- C. Select the list, enter all the values, and then save the entries.
- D. In the form that lists the values, enter each value as it is needed for that particular record.

Correct Answer: C

C2010-597 VCE Dumps

C2010-597 Practice Test

C2010-597 Braindumps